**AutoCAD [32|64bit] (Actualizado 2022)**

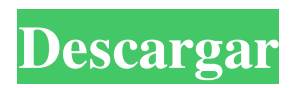

AutoCAD 2010 es principalmente un programa de diseño asistido por computadora (CAD), pero también incluye varias funciones, en particular un componente de modelado sólido 3D, un componente de hoja de cálculo, un editor de fórmulas y una función paramétrica. A partir de AutoCAD 2017, existen componentes de dibujo 3D para el diseño arquitectónico, mecánico, eléctrico y de construcción. Aunque este artículo trata sobre AutoCAD, puede leer sobre temas relacionados, como el modelado paramétrico y la gestión de proyectos. AutoCAD se puede utilizar para dibujo (dibujo), modelado (creación de objetos

### 3D) e ingeniería. Los programas CAD están diseñados específicamente para crear dibujos de una estructura, edificio, máquina u otro objeto en 3D de manera rápida y eficiente. Dichos diseños generalmente se crean para aprobación, documentación de ingeniería, planos de ensamblaje de fabricación y otros fines. AutoCAD se utiliza principalmente para crear dibujos de dibujo en 2D. AutoCAD es principalmente una aplicación de dibujo, pero también incluye varias funciones, sobre todo un componente de modelado de sólidos en 3D, un componente de hoja de cálculo, un editor de fórmulas y una función paramétrica. AutoCAD proporciona un entorno de modelo 3D avanzado para crear modelos

3D y formas sólidas 3D, y AutoCAD se puede utilizar para dibujo, modelado e ingeniería. AutoCAD se utiliza a menudo para crear dibujos de dibujo en 2D. AutoCAD también se puede utilizar para ingeniería, planificación, diseño y otros fines. En este tutorial, verá cómo crear dibujos básicos con AutoCAD. Antes de usar AutoCAD para crear dibujos, debe aprender los principios básicos del dibujo. Se tratarán los siguientes temas: Uso de la ventana y la barra de menús de AutoCAD Seleccionar y navegar Creación de líneas, círculos, arcos y rectángulos básicos Creando formas simples Creación de curvas compuestas con el lápiz Creación de superficies, utilizando el espacio de trabajo 3D Crear modelos básicos Dibujar texto

### Uso de funciones y herramientas Edición y formato de dibujos. Creación de vistas personalizadas Dibujo 2D y 3D en AutoCAD Este tutorial se centra únicamente en las funciones de dibujo de AutoCAD. Para aprender a usar las funciones de dibujo, haga clic en el siguiente enlace para comenzar. Puede encontrar más información sobre las otras características de AutoCAD haciendo clic en los enlaces a continuación: Empezar a usar AutoCAD La ventana de AutoCAD se muestra en la parte superior derecha de la pantalla. La ventana de AutoCAD

**AutoCAD Crack+ Descargar [Win/Mac]**

Archivo de intercambio de dibujos (DXF) DXF es un estándar abierto desarrollado

### por la Association for Computing Machinery (ACM). Es un formato de archivo binario que consta de dos partes: la definición del dibujo o formato de intercambio de información de dibujo (DIF) y el contenido del dibujo, que es una colección de objetos geométricos (llamados elementos de dibujo u objetos de dibujo) que están relacionados entre sí. y describir un dibujo existente. Debido a la naturaleza abierta de DXF, se puede utilizar con diferentes programas CAD y se puede enviar por correo electrónico o fax.

A menudo se utiliza para importar y exportar dibujos en 2D. DXF se usa ampliamente con muchos programas CAD, incluidos: AutoCAD, MicroStation, MicroStation ECI, CadAssist, CAD2CAD,

DraftSight, FloorPrep, GoLive, Graticule, JFAST, JTec y R2000. Referencias externas Algunos programas CAD pueden acceder a referencias externas, que generalmente están en formato XML. Una referencia externa puede ser un archivo, un sitio web o una dirección de Internet. Las referencias externas se pueden utilizar de varias maneras: Las referencias externas permiten importar o exportar fácilmente información a archivos CAD. XML, por ejemplo, se puede exportar a documentos de Microsoft Office. Las referencias externas se conocen como CAD-XML (pronunciado "cad-zill-mull") y, a veces, CAD-XML2. La comunidad CAD-XML utiliza el estándar CAD-XML, publicado en 2005, que se basa en el estándar XML2,

### pero se ha ampliado para su uso con AutoCAD. Las referencias externas se pueden usar para actualizar automáticamente un archivo de referencia (como un archivo EPS) con nueva información. El uso de referencias externas tiene la ventaja de que el archivo se actualiza una vez y no es necesario volver a exportarlo. Esto es útil para referencias web que se actualizan con frecuencia (por ejemplo, una base de datos). Las referencias externas se pueden utilizar en dibujos para describir los objetos que componen un dibujo. Esto permite que una persona seleccione objetos de una biblioteca, en lugar de crearlos todos desde cero. Ver también modelo geométrico Lista de editores de

## gráficos vectoriales Ingeniería basada en

modelos Procesos de ingeniería basados en modelos Referencias Otras lecturas enlaces externos autodesk autocad Categoría:Software de sistemas de información geográfica Categoría: Diseño asistido por computadora Categoría:Software de diseño asistido por computadora para Windows Categoría:Sistemas de información geográfica Categoría 112fdf883e

 $== 3)$  HolaMundo.cad  $== 3.1$ ) Configuración Selecciona la parte Multi-Bloque presiona  $OK == 3.2$ ) Crea tu bloque == 3.2.1) Crear dos rectángulos Haga clic en la herramienta de rectángulo Presione M Se mostrarán dos rectángulos Haga clic derecho en uno de los rectángulos Presione Eliminar Se mostrará un rectángulo sin relleno ni trazo Escriba 20 en el cuadro Ancho Escriba 30 en el cuadro Altura presiona OK == 3.3) Seleccione el objeto Bisel Haga clic en la herramienta Bisel Presione M El objeto Bisel se mostrará Haga clic derecho sobre él y presione Agregar presiona OK == 3.3.1) Agregar el bloque Haga clic con el

### botón derecho en el objeto Bisel y presione Agregar Se mostrará un bloque Haga clic en él y presione Aceptar Se mostrará un cubo. Presione M para eliminar el bloque y el objeto Bevel == 3.3.2) Agregar un subobjeto Haga clic derecho en el cubo y presione Agregar Se mostrará un panel Escriba Panel en el cuadro Nombre presiona OK == 3.3.3) Agregar un bloque Haga clic derecho en el panel y presione Agregar Se mostrará un bloque Haga clic en él y presione Aceptar Se mostrará un cubo. Presiona M para quitar el panel y el cubo. == 3.3.4) Agregar un subobjeto Haga clic derecho en el cubo y presione Agregar Se mostrará un objeto de bisel presiona  $OK == 3.3.5$ ) Agregar un subobjeto Haga clic con el botón derecho

en el objeto de bisel y presione Agregar Se mostrará un objeto de bisel presiona OK == 3.3.6) Agregar un subobjeto Haga clic con el botón derecho en el objeto de bisel y presione Agregar Se mostrará un panel Escriba Panel en el cuadro Nombre presiona OK == 3.3.7) Agregar un bloque Haga clic derecho en el panel y presione Agregar Se mostrará un bloque Haga clic en él y presione Aceptar Se mostrará un cubo. Presiona M para quitar el panel y el cubo. == 3.4) Polígonos convexos simples Presiona U Se mostrará el menú Seleccione la opción SubObjetos Se mostrará la ventana Subobjetos Escriba Convex\_Poly en el cuadro Nombre presiona OK una caja será

**<sup>?</sup>Que hay de nuevo en AutoCAD?**

### Vistas previas de la ayuda en línea: Obtenga una vista previa del contenido de ayuda en línea mientras escribe. Obtenga ayuda contextual en el lugar correcto sin tener que buscar en línea. (vídeo: 2:10 min.) Formas mejoradas de importar datos CAD: Exportación automática de datos CAD por defecto al importar a AutoCAD. Importe datos CAD a AutoCAD desde una

base de datos en línea directamente desde la aplicación. (vídeo: 2:07 min.) Para AutoCAD: La capacidad de enviar e imprimir dibujos CAD utilizando las funciones de impresión nativas de AutoCAD. Panel de animación: El panel Animación le permite ver todas las configuraciones y fotogramas clave para cada propiedad de fotograma clave,

# activando y desactivando animaciones, o

agregando y eliminando fotogramas clave. Esto lo ayuda a identificar qué configuraciones de propiedades han cambiado en su animación, dónde colocar esos cambios y cuánto del cambio se produce con el tiempo. (vídeo: 2:32 min.) El panel esquemático: El panel Esquema muestra toda la topología para todos los modelos en su dibujo. Utilice el panel Esquema para seleccionar todos los objetos en el dibujo y moverlos a un estado específico en la ventana Estado del modelo. (vídeo: 1:58 min.) El panel de cuadrícula: Cree, aplique y elimine cuadrículas y guías de ajuste en un solo paso. Cambie entre estilos de cuadrícula y vea las etiquetas y propiedades de las guías

### creadas. El panel también muestra todos los objetos, por lo que puede utilizar el panel para seleccionar objetos dentro del

dibujo y moverlos. (vídeo: 2:30 min.) Nuevas herramientas para modificar modelos: Aproveche las nuevas herramientas para modificar y editar modelos de malla, incluidas las herramientas Malla, que le permiten aplicar modificadores a la malla y editar vértices individuales. (vídeo: 1:43 min.) Nuevas funciones para el cuadro de diálogo Punto de pivote: Cree y aplique escalas y asa escalas de agarre a los puntos de pivote de una manera más fácil. (vídeo: 2:10 min.) Nueva vista de árbol: Obtenga una vista previa y navegue por múltiples modelos fácilmente. (vídeo: 1:55 min.)

Nuevas herramientas de tipo: Cree caracteres tipográficos de AutoCAD estándar personalizados. Con la nueva herramienta Tipo, puede crear rápidamente símbolos para sus diseños. Cree texto de uno o varios caracteres (por ejemplo, iniciales, nombre de la empresa, logotipo, acrónimos) utilizando una variedad de formas,

Ventanas 7/8/8.1/10 Procesador de 64 bits 512MB RAM Sistema operativo de 64 bits DirectX 11 Espacio en disco duro: 30 GB FIFA 18 es un juego de fútbol desarrollado y publicado por Electronic Arts. FIFA 18 trae una experiencia futbolística completamente nueva a las consolas y PC de la generación actual. EA ha lanzado un nuevo tráiler del nuevo FIFA 18. El último tráiler de FIFA 18 presenta los nuevos modos de juego como FastPasses, FreeKick 2.0, física del balón y más. Además, FIFA 18

Enlaces relacionados:

<https://trikonbd.com/autodesk-autocad-2020-23-1-crack-actualizado-2022/>

<https://readycoins.com/wp-content/uploads/2022/06/AutoCAD-12.pdf>

<https://kalapor.com/autocad-crack-mas-reciente/>

https://kidswheelsllc.com/wp-content/uploads/2022/06/AutoCAD\_\_Crack Torrente\_Descarga\_gratis\_MacWin.pdf <https://feimes.com/autocad-23-0-crack-marzo-2022/>

<https://ryansellsflorida.com/2022/06/21/autodesk-autocad-24-2-for-pc-mas-reciente/>

<https://www.voyavel.it/wp-content/uploads/2022/06/AutoCAD-72.pdf>

[https://www.cdnapolicity.it/wp-content/uploads/2022/06/Autodesk\\_AutoCAD\\_Crack\\_WinMac\\_Actualizado.pdf](https://www.cdnapolicity.it/wp-content/uploads/2022/06/Autodesk_AutoCAD_Crack_WinMac_Actualizado.pdf)

<https://dogrywka.pl/autocad-crack-clave-de-activacion-actualizado-2022/>

<https://rednails.store/autodesk-autocad-descargar-3264bit/>

<https://strefanastolatka.pl/advert/autodesk-autocad-2017-21-0-crack-win-mac/>

<https://togetherwearegrand.com/autodesk-autocad-2022-24-1-crack-vida-util-codigo-de-activacion-gratis-mas-reciente/> [https://wormenhotel.nl/wp-](https://wormenhotel.nl/wp-content/uploads/2022/06/Autodesk_AutoCAD_Torrent_completo_del_numero_de_serie_Gratis_marzo2022.pdf)

[content/uploads/2022/06/Autodesk\\_AutoCAD\\_Torrent\\_completo\\_del\\_numero\\_de\\_serie\\_Gratis\\_marzo2022.pdf](https://wormenhotel.nl/wp-content/uploads/2022/06/Autodesk_AutoCAD_Torrent_completo_del_numero_de_serie_Gratis_marzo2022.pdf)

[https://aqary.co/wp-content/uploads/2022/06/AutoCAD\\_Crack\\_\\_\\_Activacion\\_Gratis\\_WinMac\\_Mas\\_reciente.pdf](https://aqary.co/wp-content/uploads/2022/06/AutoCAD_Crack___Activacion_Gratis_WinMac_Mas_reciente.pdf) <https://www.mypolithink.com/advert/autodesk-autocad-crack-descarga-gratis-win-mac/>

<https://usalocalads.com/advert/autocad-22-0-crack-torrente-descarga-gratis-marzo-2022/>

[https://classifieds.cornerecho.com/advert/autodesk-autocad-24-1-crack-clave-de-producto-completa-descargar](https://classifieds.cornerecho.com/advert/autodesk-autocad-24-1-crack-clave-de-producto-completa-descargar-actualizado-2022/)[actualizado-2022/](https://classifieds.cornerecho.com/advert/autodesk-autocad-24-1-crack-clave-de-producto-completa-descargar-actualizado-2022/)

[https://www.linkspreed.com/upload/files/2022/06/kzIcSP9n3BEkfRqkhAM4\\_21\\_a55460015e7043c00891de2b9e7446a1\\_file.p](https://www.linkspreed.com/upload/files/2022/06/kzIcSP9n3BEkfRqkhAM4_21_a55460015e7043c00891de2b9e7446a1_file.pdf) [df](https://www.linkspreed.com/upload/files/2022/06/kzIcSP9n3BEkfRqkhAM4_21_a55460015e7043c00891de2b9e7446a1_file.pdf)

[https://ubipharma.pt/wp-content/uploads/2022/06/Autodesk\\_AutoCAD\\_\\_Crack\\_\\_Descarga\\_gratis\\_MacWin.pdf](https://ubipharma.pt/wp-content/uploads/2022/06/Autodesk_AutoCAD__Crack__Descarga_gratis_MacWin.pdf)